$\begin{array}{cccccccccccccccccc} \text{6} & & & & & \text{6} & & & \text{7} & & \text{8} & & \text{8} & & \text$ www.ps.bam.de/FE87/10L/L87E02SP.PS/.PDF; S: Output Linearization (OL) data FE87/10L/L87E02SP.DAT in Distiller Startup (S) Directory

C

-6

BAM registration: 20031201-FE87/10L/L87E02SP.PS/.PDF

BAM material: code=rha4ta

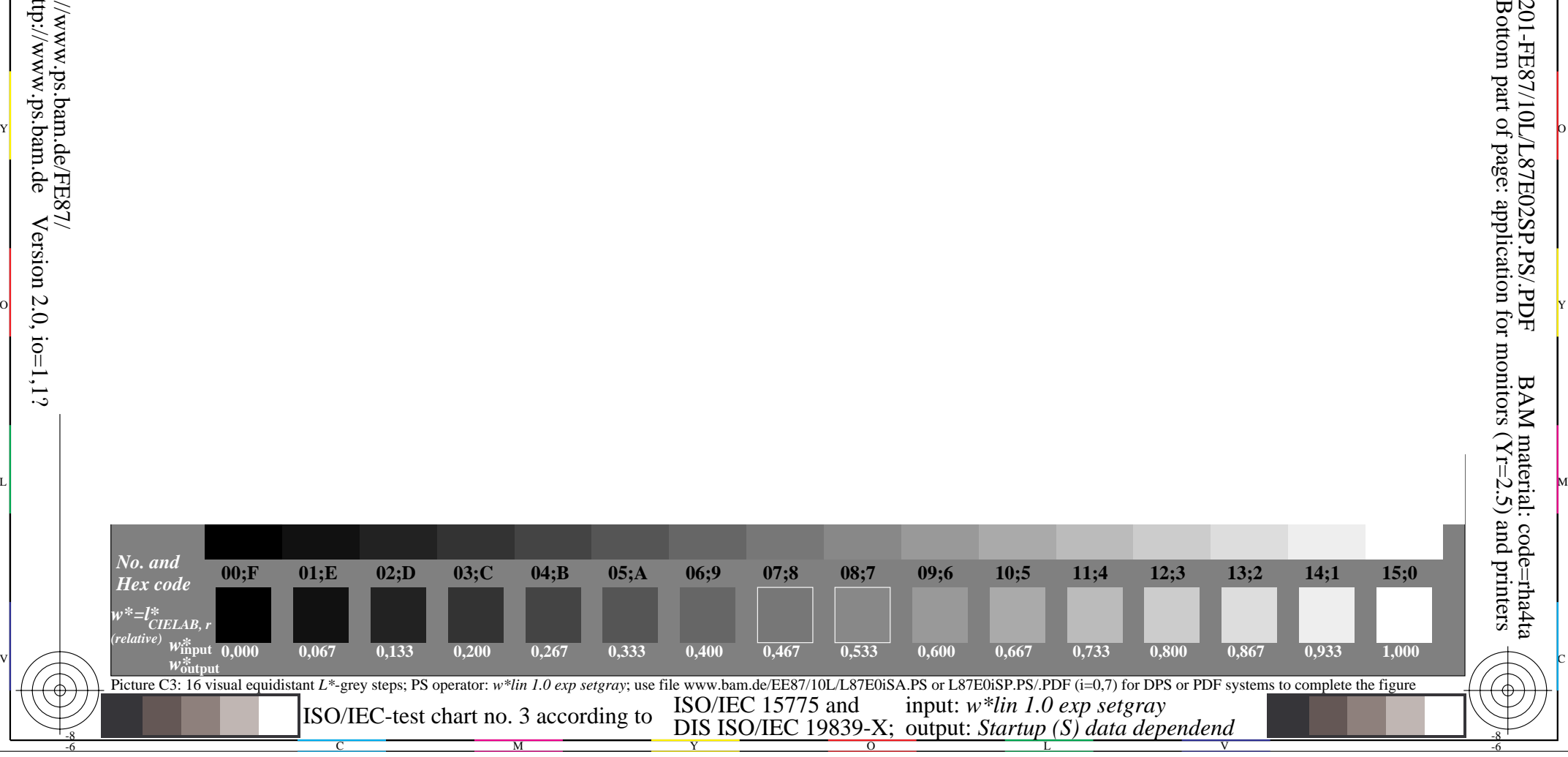

-8